## Epilog Fusion M2 CO<sub>2</sub> Laser Cutter: Suggested Material Settings DRAFT

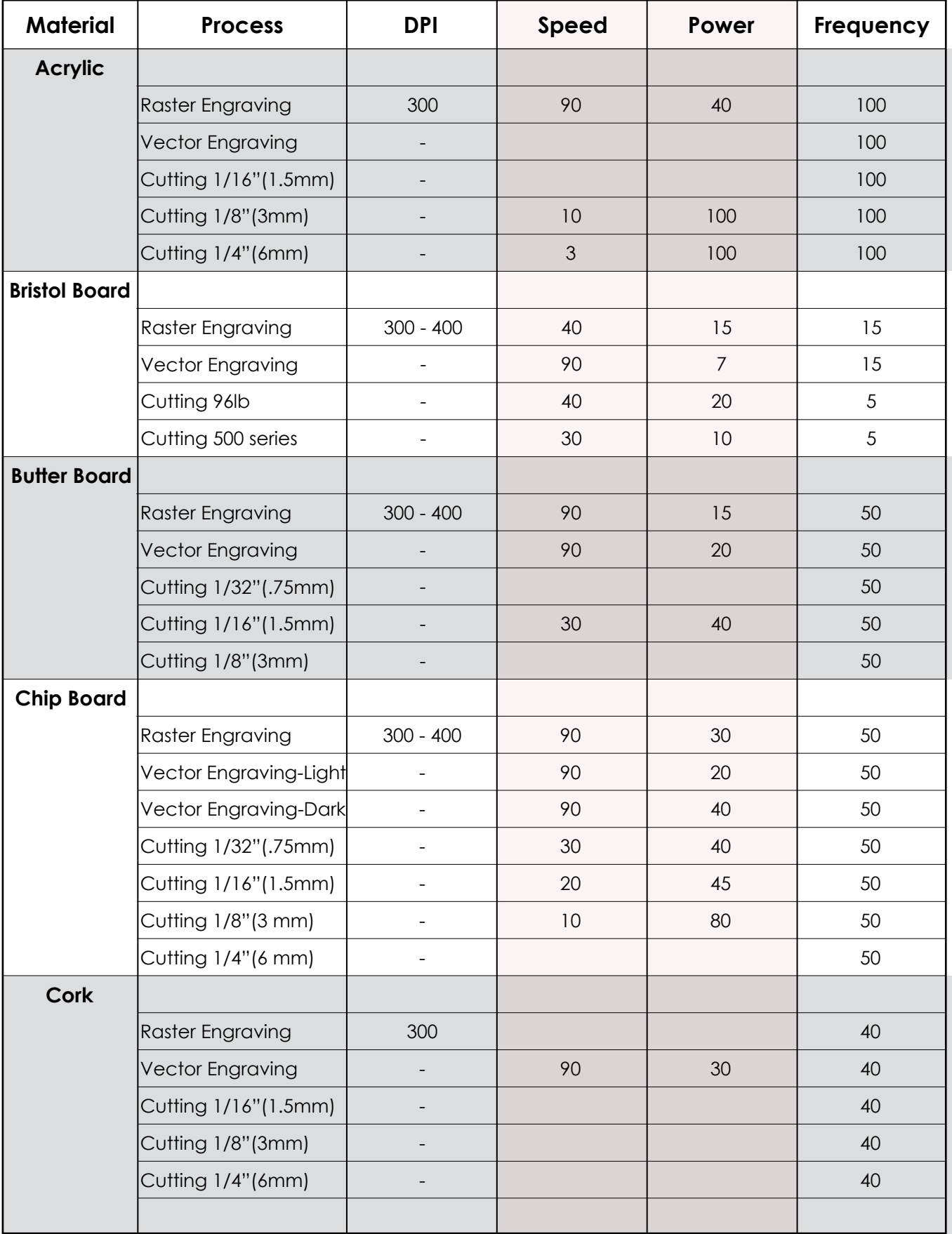

## Epilog Fusion M2 CO<sub>2</sub> Laser Cutter: Suggested Material Settings DRAFT

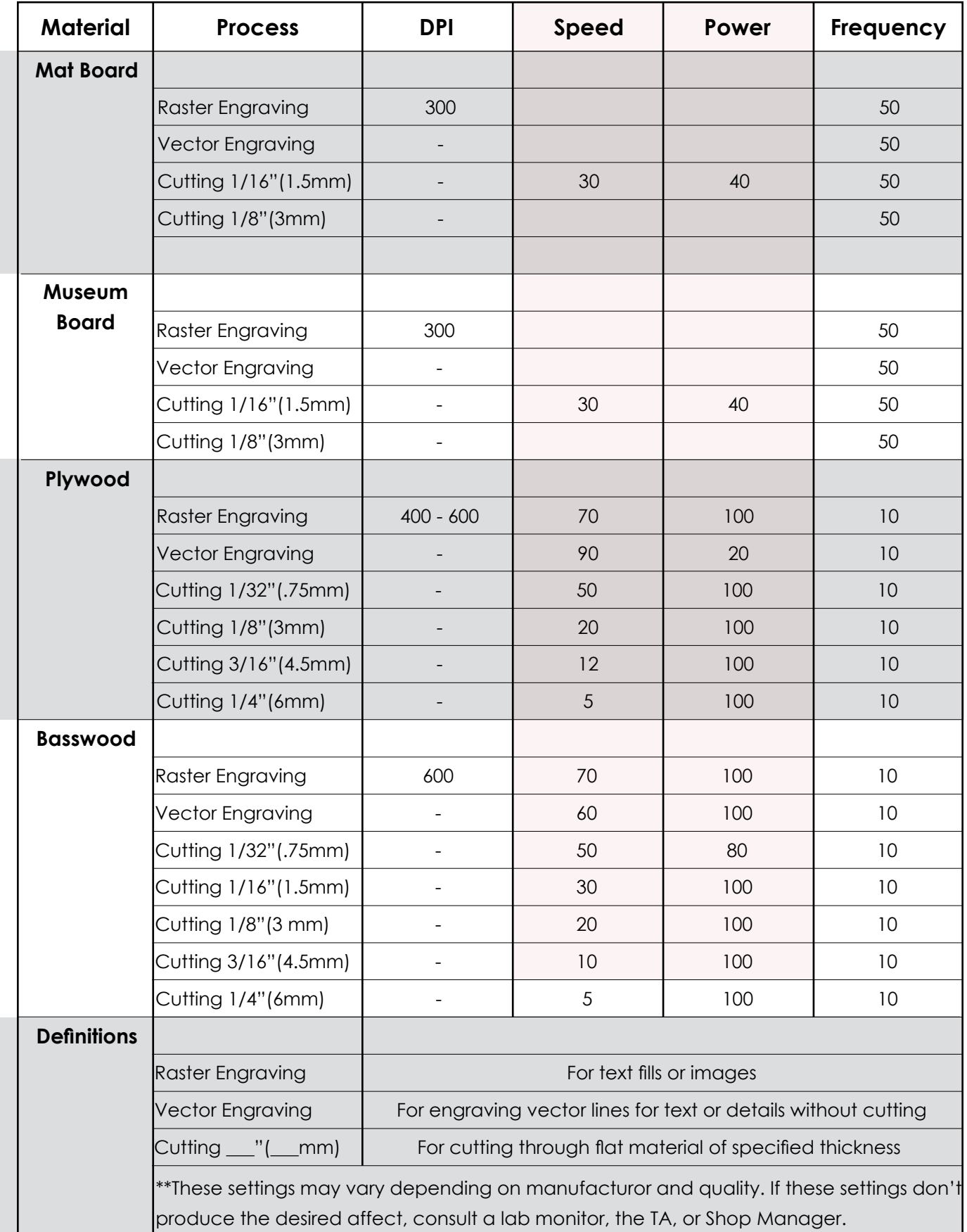